## 苏州胜利精密制造科技股份有限公司

### 关于召开 2023 年第二次临时股东大会的通知

本公司及董事会全体成员保证信息披露内容的真实、准确和完整,没有虚假 记载、误导性陈述或重大遗漏。

根据苏州胜利精密制造科技股份有限公司(以下简称"胜利精密"或"公司") 第五届董事会第三十二次会议决议,现决定于2023年7月14日召开公司2023年第 二次临时股东大会,现将有关具体事项通知如下:

#### 一、召开会议的基本情况

1、股东大会届次:2023年第二次临时股东大会

2、股东大会的召集人:公司董事会

3、会议召开的合法、合规性:本次会议的召开符合有关法律、行政法规、 部门规章、规范性文件和公司章程等规定

4、会议召开的日期、时间:

(1)现场会议召开时间:2023年7月14日(星期五)下午15:00

(2)网络投票时间:通过深圳证券交易所交易系统进行网络投票的具体时 间为2023年7月14日上午9:15-9:25,9:30-11:30,下午13:00至15:00;通过深圳 证券交易所互联网投票的具体时间为:2023年7月14日上午9:15至下午15:00期间 的任意时间

5、会议召开方式:本次股东大会采用现场投票及网络投票相结合的方式

6、股权登记日:2023年7月7日

7、出席对象:

(1)截止2023年7月7日下午收市时在中国结算深圳分公司登记在册的公司 全体普通股股东均有权出席股东大会,并可以以书面形式委托代理人出席会议和 参加表决,该股东代理人不必是本公司股东

(2)本公司董事、监事及高管人员

(3)公司聘请的律师

(4)根据相关法规应当出席股东大会的其他人员

8、会议地点:苏州市高新区浒关工业园金旺路6号1A会议室

### 二、会议审议事项

1、审议事项

本次股东大会提案编码表:

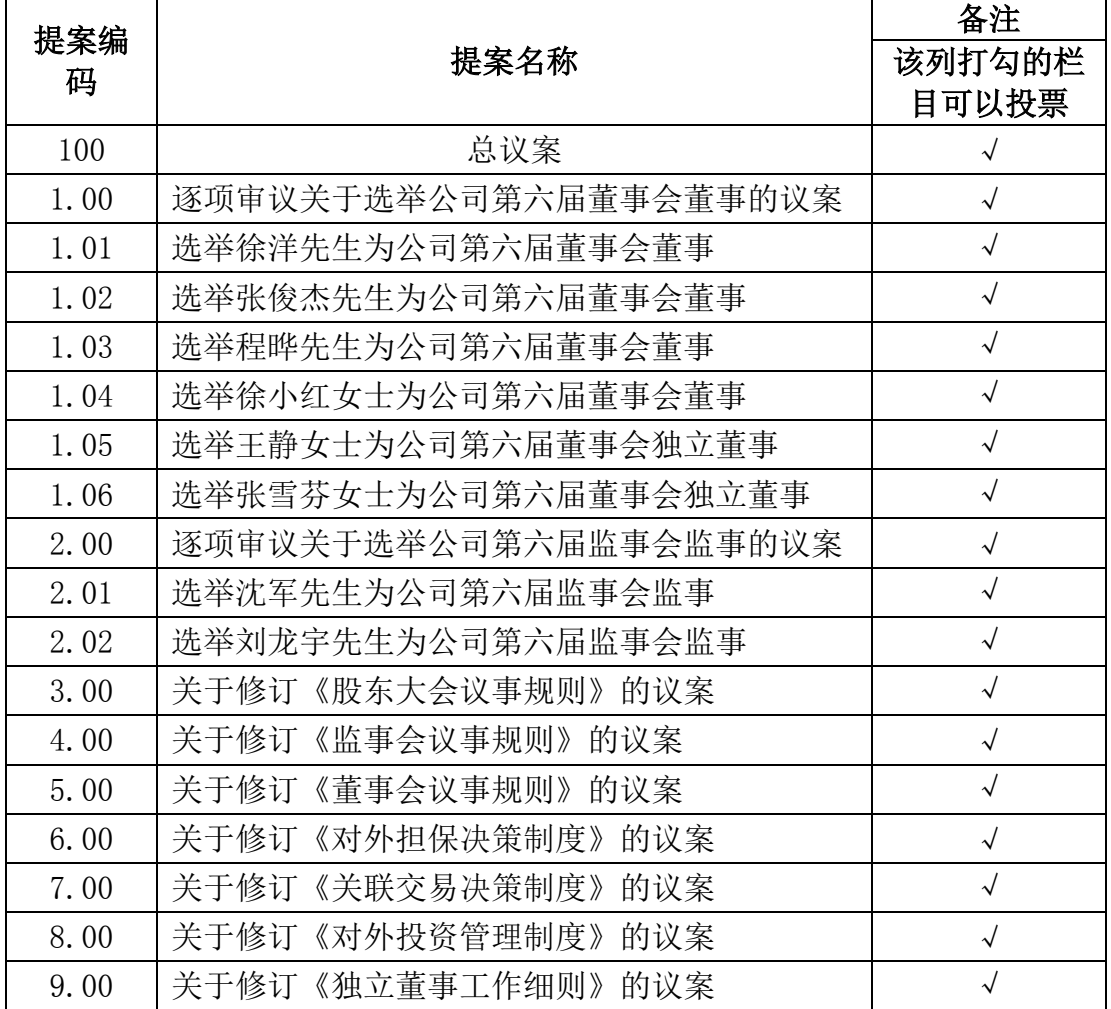

2、上述议案经公司第五届董事会第三十二次会议和第五届监事会第十八次 会议审议通过,具体内容详见 2023 年 6 月 29 日刊登于《证券时报》、《中国证 券报》、《上海证券报》、《证券日报》及巨潮资讯网(http://www.cninfo.com.cn) 的相关公告。

3、公司股东大会审议上述议案时,将对中小股东的投票情况单独统计。

#### 三、会议登记等事项

1、登记方式

(1)自然人股东须持本人身份证和股东账户卡进行登记;委托代理人出席 会议的,须持代理人本人身份证、授权委托书(加盖印章或亲笔签名)、委托人 股东账户卡和委托人身份证复印件进行登记。

(2)法人股东由法定代表人出席会议的,需持营业执照复印件、法定代表 人身份证明和股东账户卡进行登记;由法定代表人委托的代理人出席会议的,须 持代理人本人身份证、营业执照复印件、授权委托书(加盖印章或亲笔签名)、 股东账户卡进行登记。

(3)异地股东可以采用书面信函、电子邮件或传真办理登记,不接受电话 登记。信函、电子邮件或传真方式以2023年7月12日下午16:00时前到达本公司为 准。

2、登记时间:2023年7月12日(9:00—11:30、13:00—16:00)

3、登记地点:苏州胜利精密制造科技股份有限公司证券部办公室

4、会议联系方式:

会务联系人姓名:李蕴桓

电话号码:0512-69207200

传真号码:0512-69207112

电子邮箱:[zhengquan@vicsz.com](mailto:zhengquan@vicsz.com)

5、其他事项:

(1)本次会议会期半天,出席会议的股东食宿费及交通费自理。

(2)出席现场会议人员请于会议开始前半小时到达会议地点,并携带身份 证明、股东账户卡、授权委托书等原件,以便验证入场。

#### 四、参加网络投票的具体操作流程

本次股东大会,股东可以通过深交所交易系统和互联网投票系统(网址为 http://wltp.cninfo.com.cn)参加投票,网络投票的具体操作流程详见附件一。

#### 五、备查文件

1、第五届董事会第三十二次会议决议。

## 六、附件

附件一:参加网络投票的具体操作流程

附件二:授权委托书

苏州胜利精密制造科技股份有限公司董事会

2023 年 6 月 28 日

附件一:

# 参加网络投票的具体操作流程

(一)网络投票的程序

1、投票代码:362426 投票简称:胜利投票

2、填报表决意见或选举票数

对于非累积投票提案,填报表决意见:同意、反对、弃权

3、股东对总议案进行投票,视为对除累积投票提案外的其他所有提案表达 相同意见。

股东对总议案与具体提案重复投票时,以第一次有效投票为准。如股东先对 具体提案投票表决,再对总议案投票表决,则以已投票表决的具体提案的表决意 见为准,其他未表决的提案以总议案的表决意见为准;如先对总议案投票表决, 再对具体提案投票表决,则以总议案的表决意见为准。

(二)通过深交所交易系统投票的程序

1、投票时间:2023年7月14日的交易时间,即9:15—9:25,9:30—11:30和  $13:00-15:00$ 

2、股东可以登录证券公司交易客户端通过交易系统投票。

(三)通过深交所互联网投票系统投票的程序

1、互联网投票系统开始投票的时间为2023年7月14日上午9:15,结束时间为 2023年7月14日下午3:00。

2、股东通过互联网投票系统进行网络投票,需按照《深圳证券交易所投资 者网络服务身份认证业务指引(2016年修订)》的规定办理身份认证,取得"深 交所数字证书"或"深交所投资者服务密码"。具体的身份认证流程可登录互联 网投票系统http://wltp.cninfo.com.cn规则指引栏目查阅。

3、股东根据获取的服务密码或数字证书,可登录 http://wltp.cninfo.com.cn在规定时间内通过深交所互联网投票系统进行投 票。

5

### 授权委托书

兹委托\_\_\_\_\_\_\_\_\_\_先生/女士代表本人(本单位)出席苏州胜利精密制造科 技股份有限公司2023年第二次临时股东大会,并代为行使表决权。本人(本单位) 对本次股东大会议案的表决情况如下:

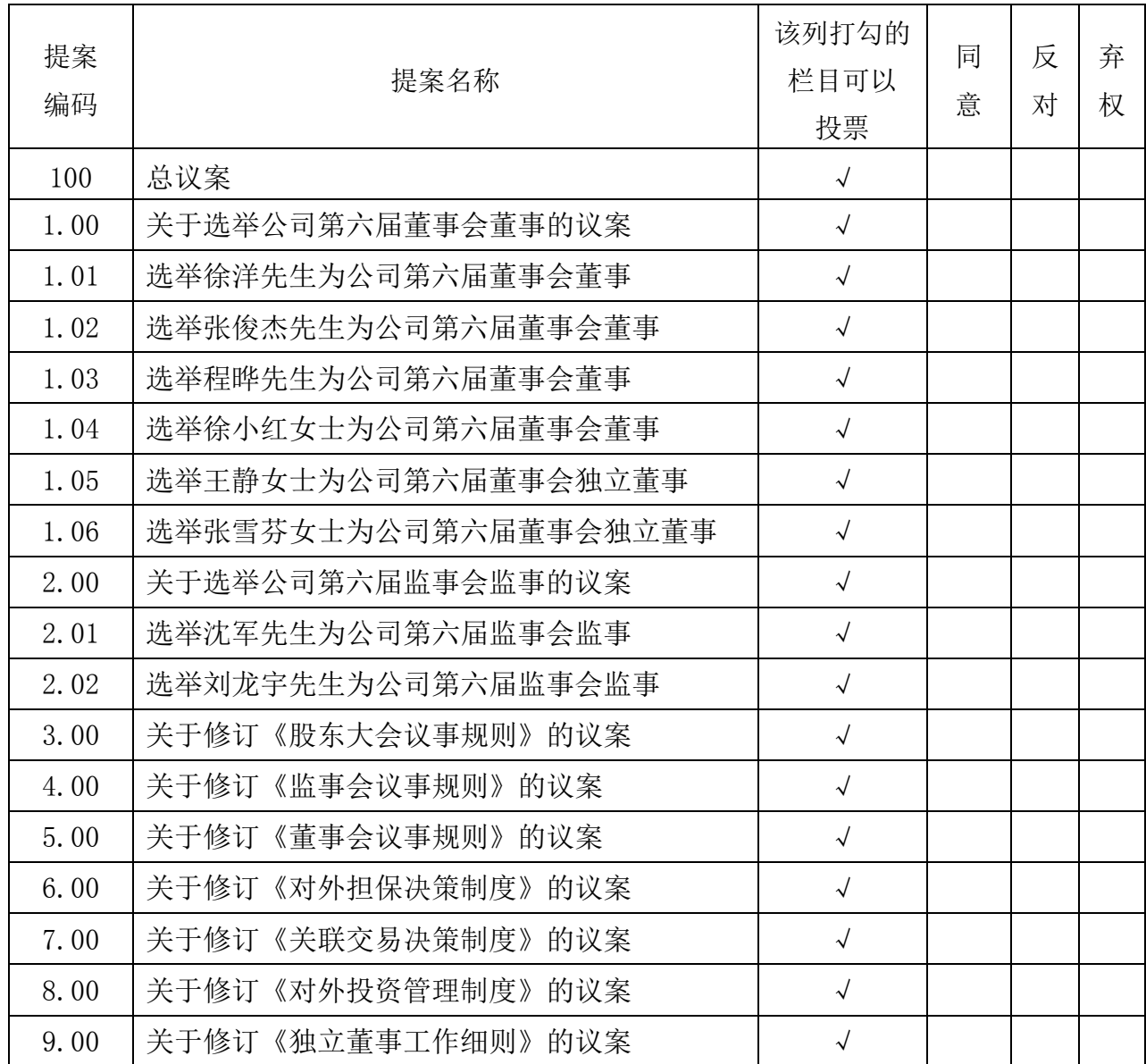

委托人姓名或名称: 李托人身份证号(营业执照号):

委托人股东帐户: 委托人持股数:

受托人姓名: 受托人身份证号:

委托人姓名或名称(签章):

委托日期: 年 月 日

(本授权委托书有效期限为自2023年6月28日至2023年7月14日)

备注:

1、如欲投票同意议案,请在"同意"栏内相应地方填上"√";如欲投票 反对议案,请在"反对"栏内相应地方填上"√";如欲投票弃权议案,请在"弃 权"栏内相应地方填上"√";

2、"同意""反对""弃权"三个选择项下都不打"√"的视为弃权,同 时在两个选择项中打"√"按废票处理;

3、授权委托书剪报、复印或按以上格式自制均有效;单位委托须加盖单位 公章。